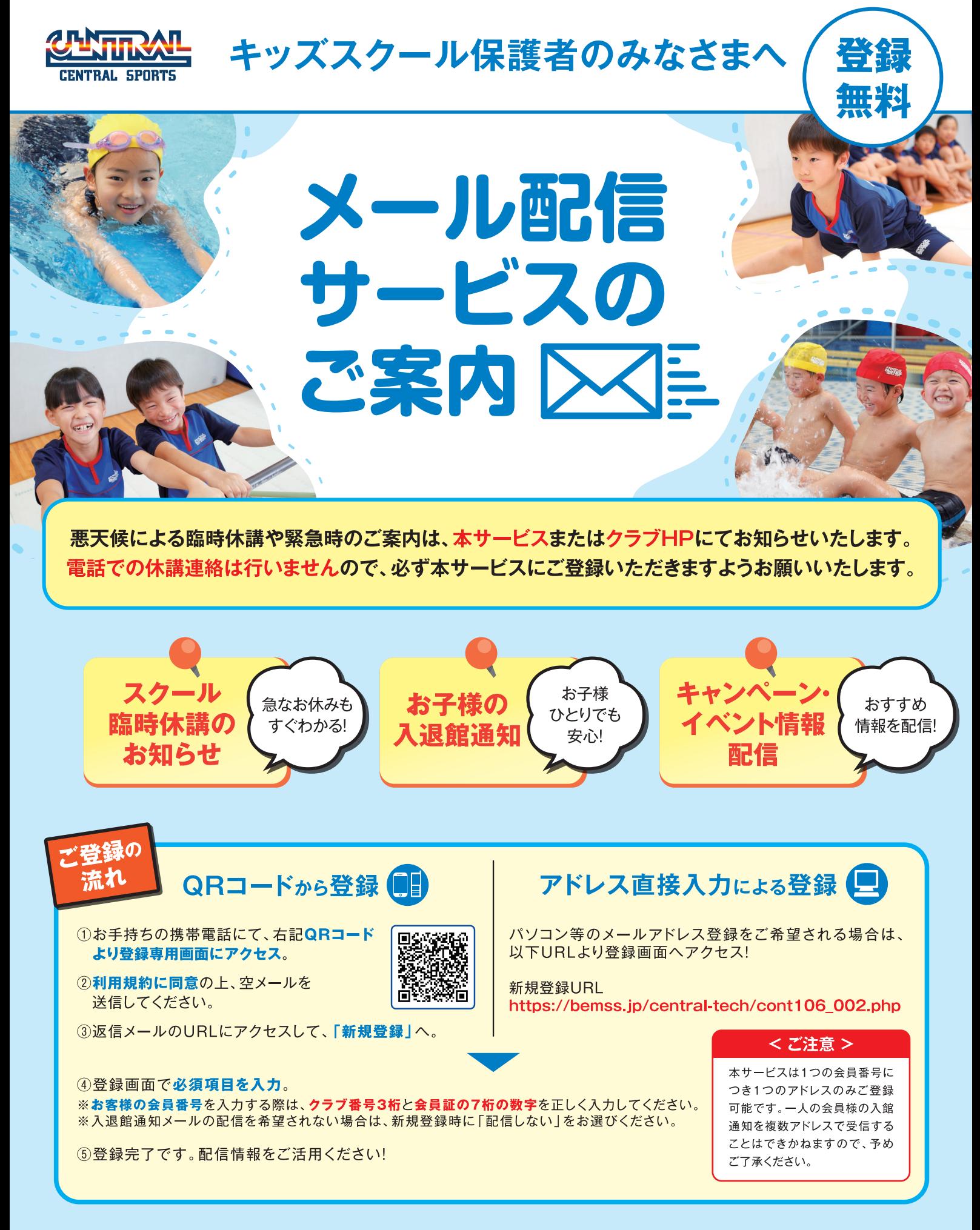

●メールの受信等にかかる通信料・パケット通信費は登録された方のご負担となります。 ●ネットワークの状態により、メールが届かない場合や、到 着するまでに時間がかかる場合があります。●送信されるメールのドメインは@central.co.jpが使用されます。当ドメインからのメール、および URL付メールを受信できるように、携帯電話で設定されますようお願いいたします。●お客様から頂く個人情報の取扱いに関する当社の指針につい ては、ご入会時にお渡しいたしました「お客様から頂く個人情報の取扱いについて」をご参照ください。

# 【キッズスクール】 メール配信サービス登録手順

#### ①チラシのQRコードを読み取ります。

QRコードを読み取れない場合、メール送信画面で直接以下のメールアドレスを入力して 空メールを送信してください。(central-school@jm.md)

## ②「空メールを送って配信登録」へ ③返信メールのURLをクリック ④会員情報を入力します。

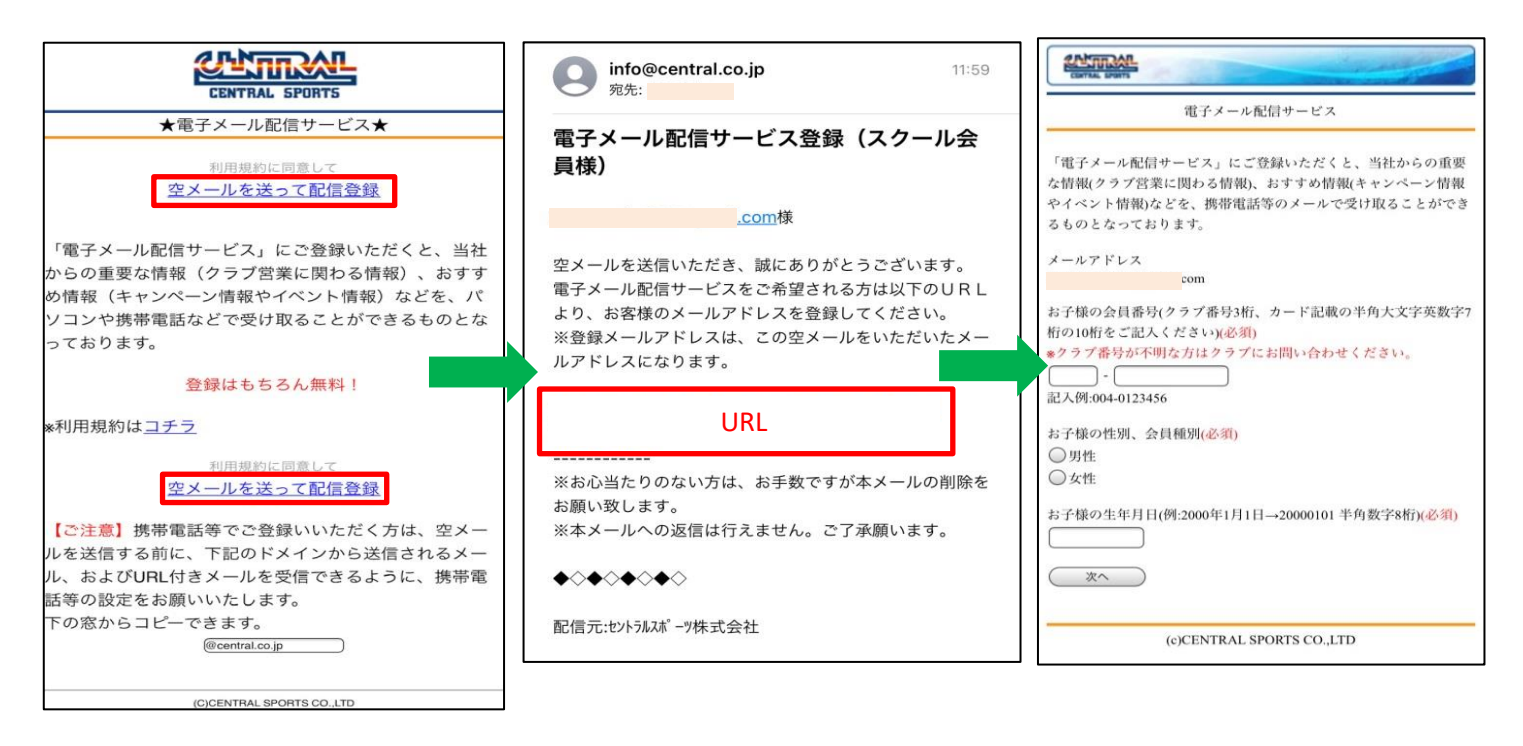

### ⑤「入退館通知メール」 の設定を入力します。

⑥内容を確認して「登録」 ⑦登録完了です。

お客様のメールアドレスにも 「登録完了」のメールが届きます。

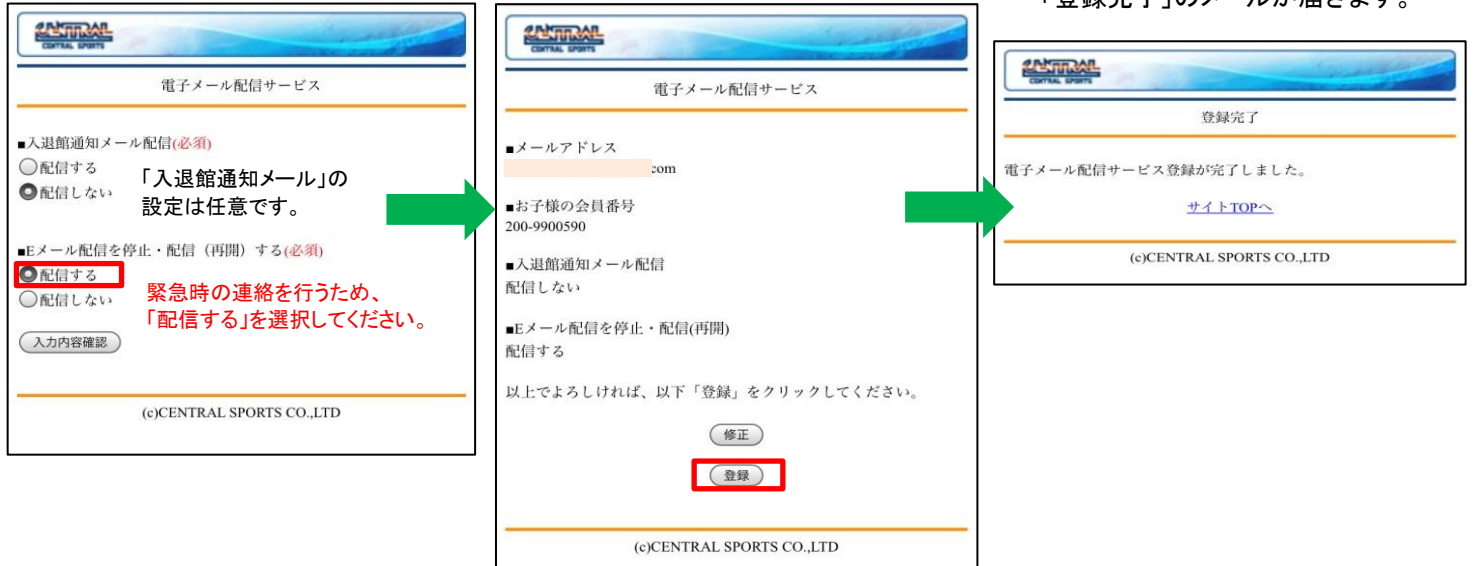

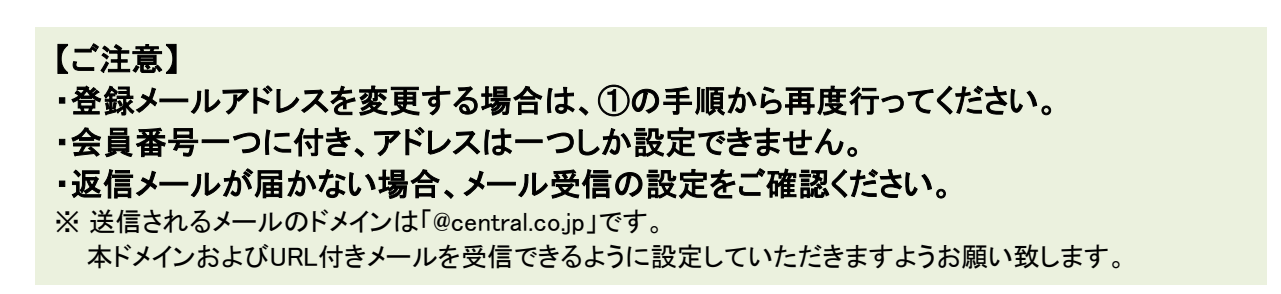